# SECUTIX 360º

# Session de Questions / Réponses n°4

Comment prolonger la validité d'une adhésion ?

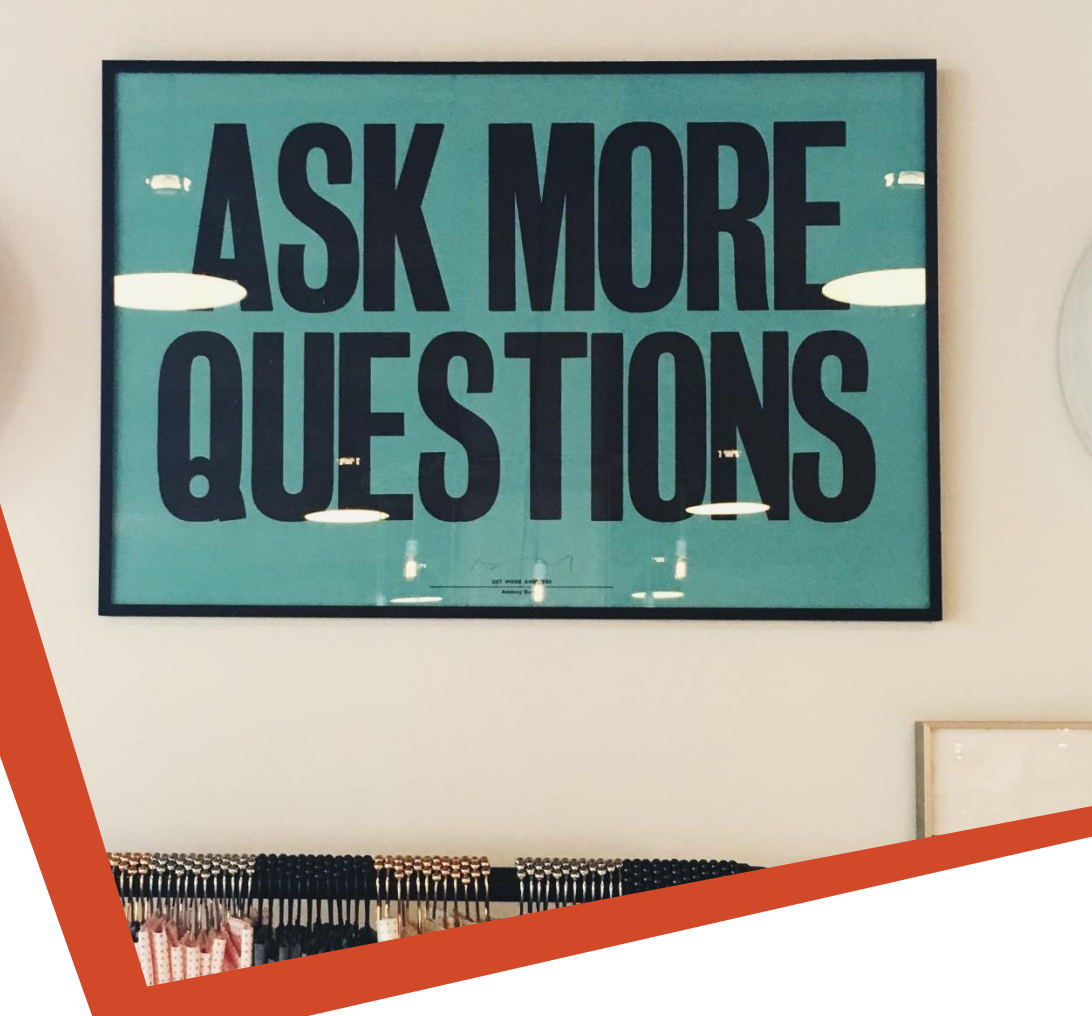

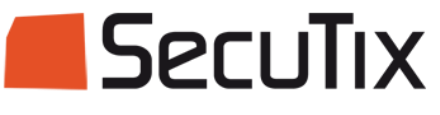

O

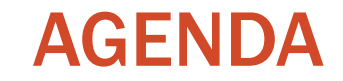

# Présentation de la fonction Questions / Réponses

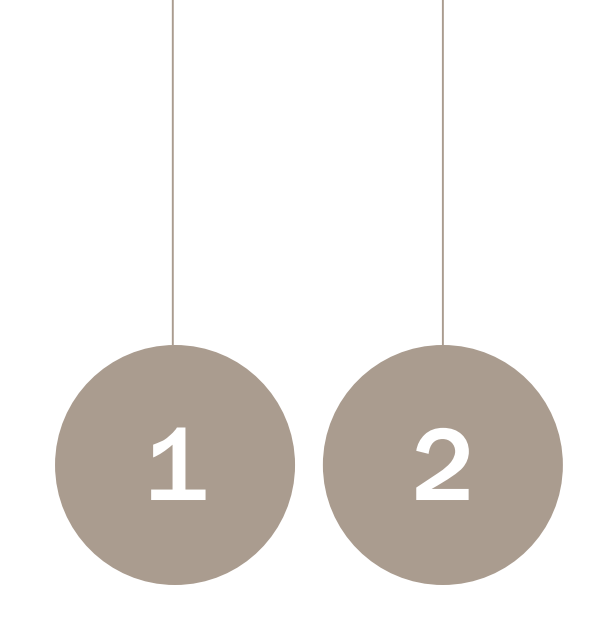

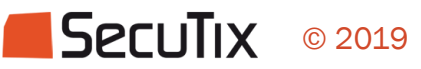

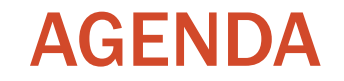

# Présentation de la fonction

Questions / Réponses

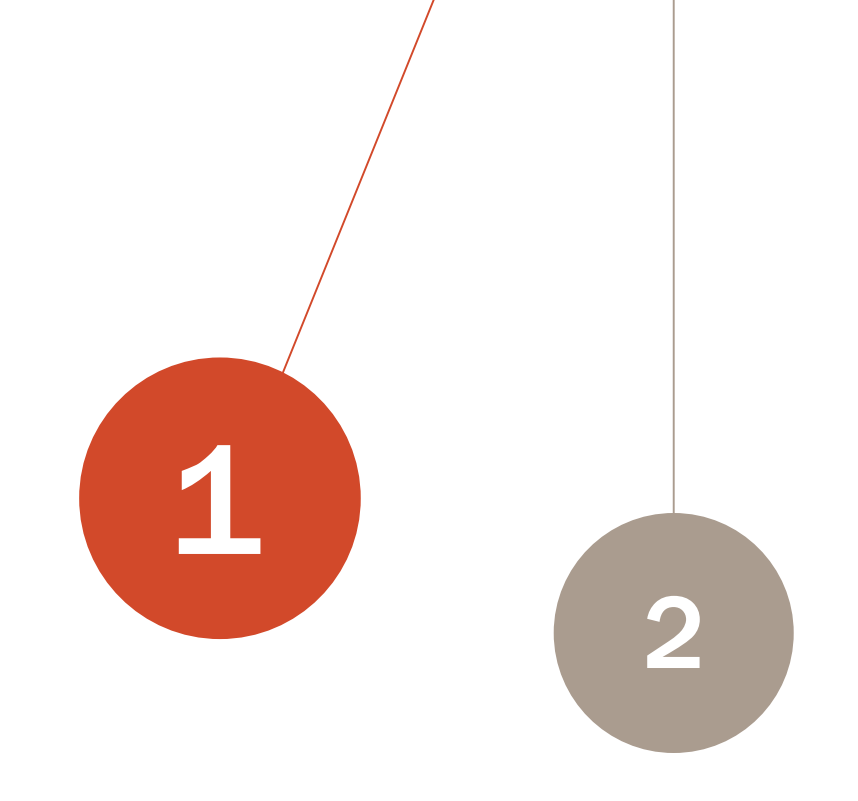

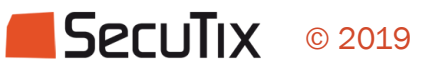

## Prolonger la validité de l'adhésion au contrôle d'accès

#### Contrôle d'accès

- **EXEC** Dans les règles de contrôle d'accès du produit d'adhésion, ajouter x jours dans le délai d'expiration
	- Valable pour toutes les adhésions vendues ou à venir
- **EXECTE Création d'un nouveau produit** d'adhésion post-confinement

# Solution 1 Solution 2

#### Produit de comptage

- Création d'un produit de comptage pour laisser entrer les adhérents concernés
	- **Vérification manuelle**

### Prolonger l'accès au tarif Adhérent

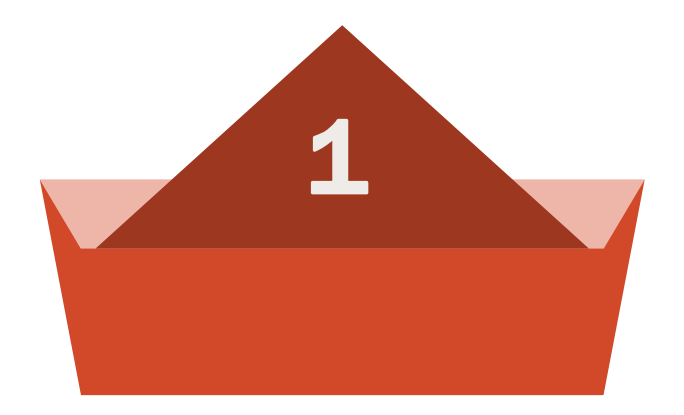

### Avantage spécifique post-confinement

Créer une liste statique dans SAM sur les adhésions avec date de fin de validité pendant le confinement

Réserver un avantage pendant x jours à ces adhérents

Limite : même prolongation pour tous

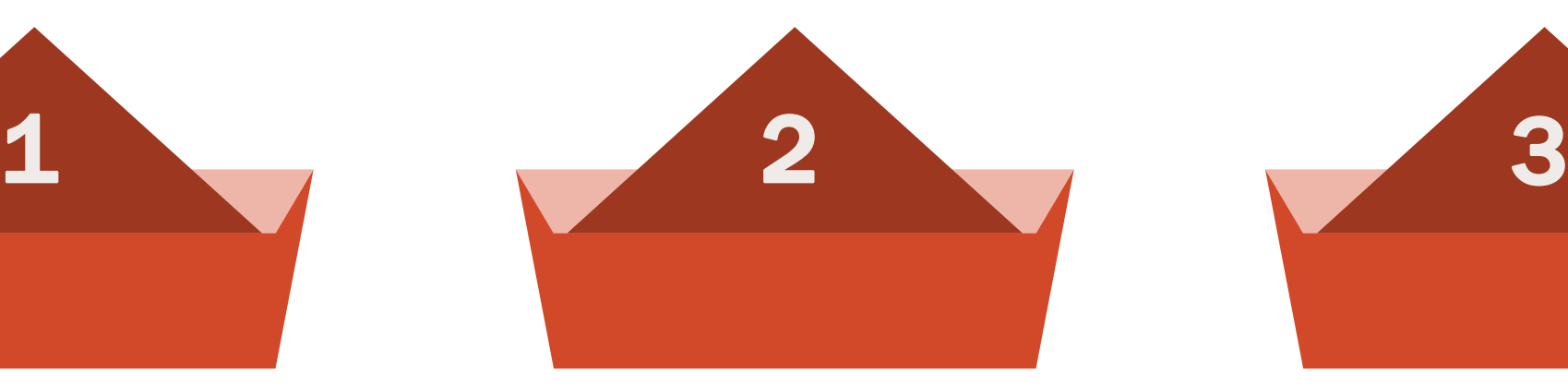

### Vendre une nouvelle adhésion

Créer un produit d'adhésion valable pendant x jours (= durée du confinement)

Vendre ce produit aux adherents dont la carte a expiré pendant le confinement

Limite : même prolongation pour tous

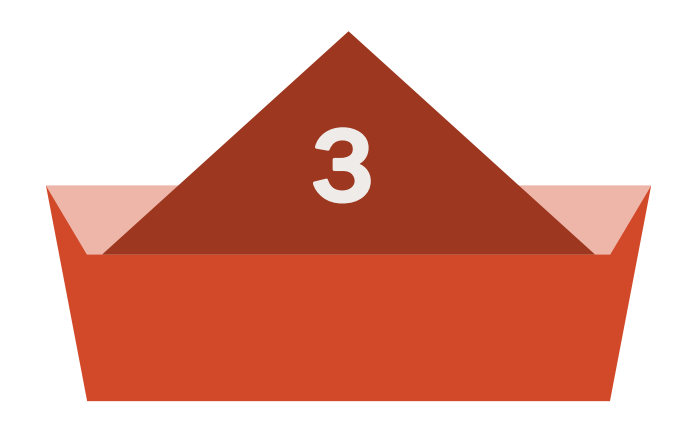

#### Service sur mesure

Création d'un service pour changer la durée de validité de toutes les adhésions en base de données (ex. + 2 mois)

Service payant, à estimer

Limite : ne fonctionne pas pour les adhésions de saison

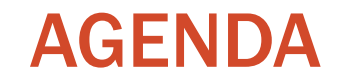

Présentation de la fonction

Questions / réponses

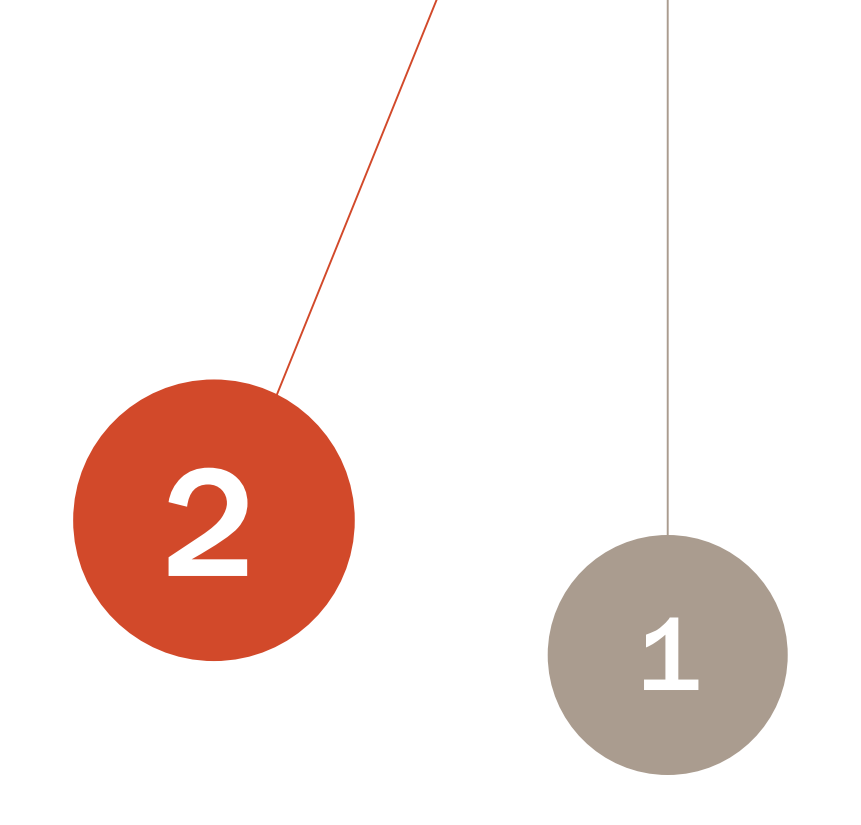

### Prochains rendez-vous

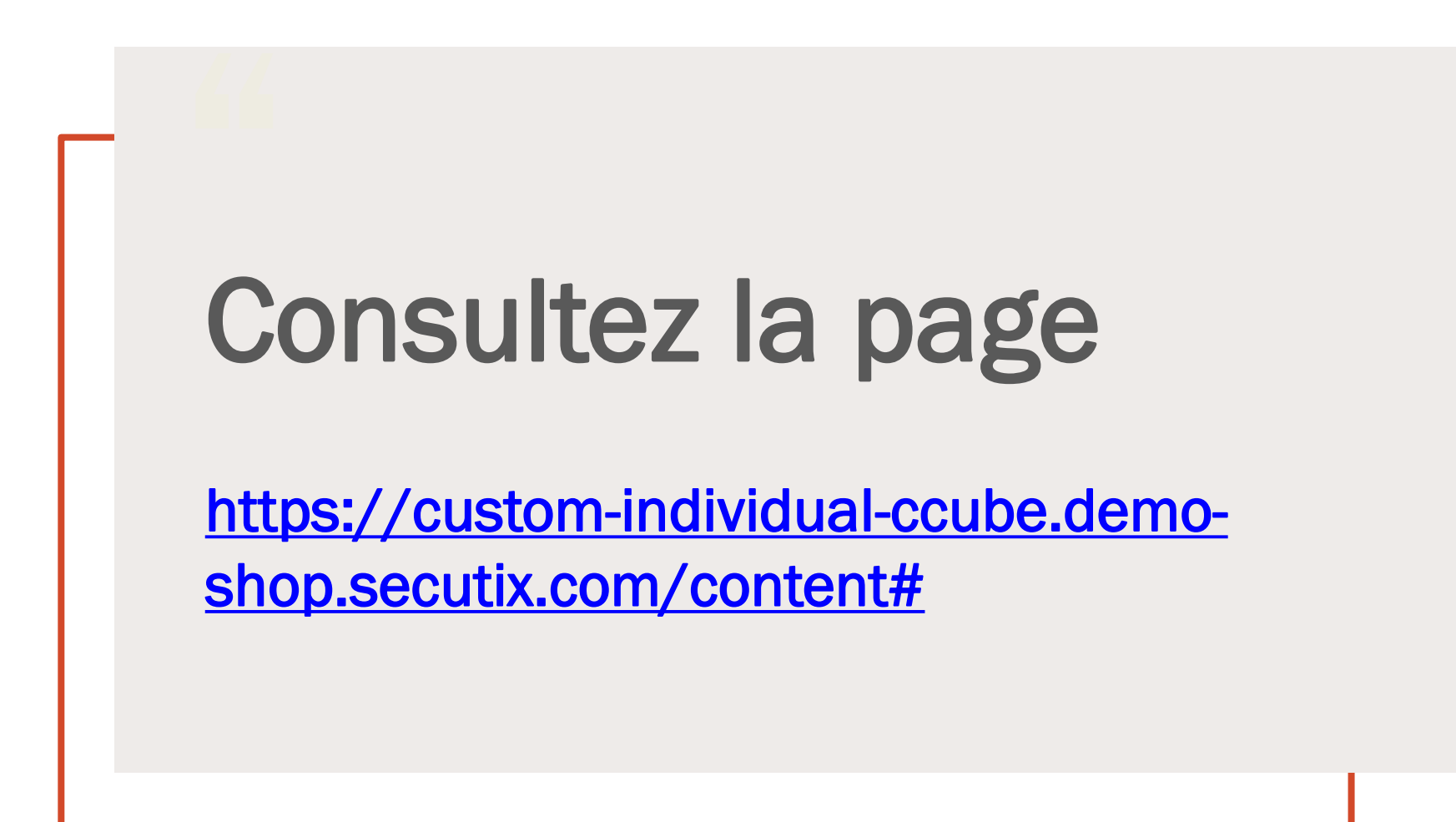

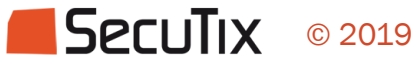

## La documentation sur les remboursements

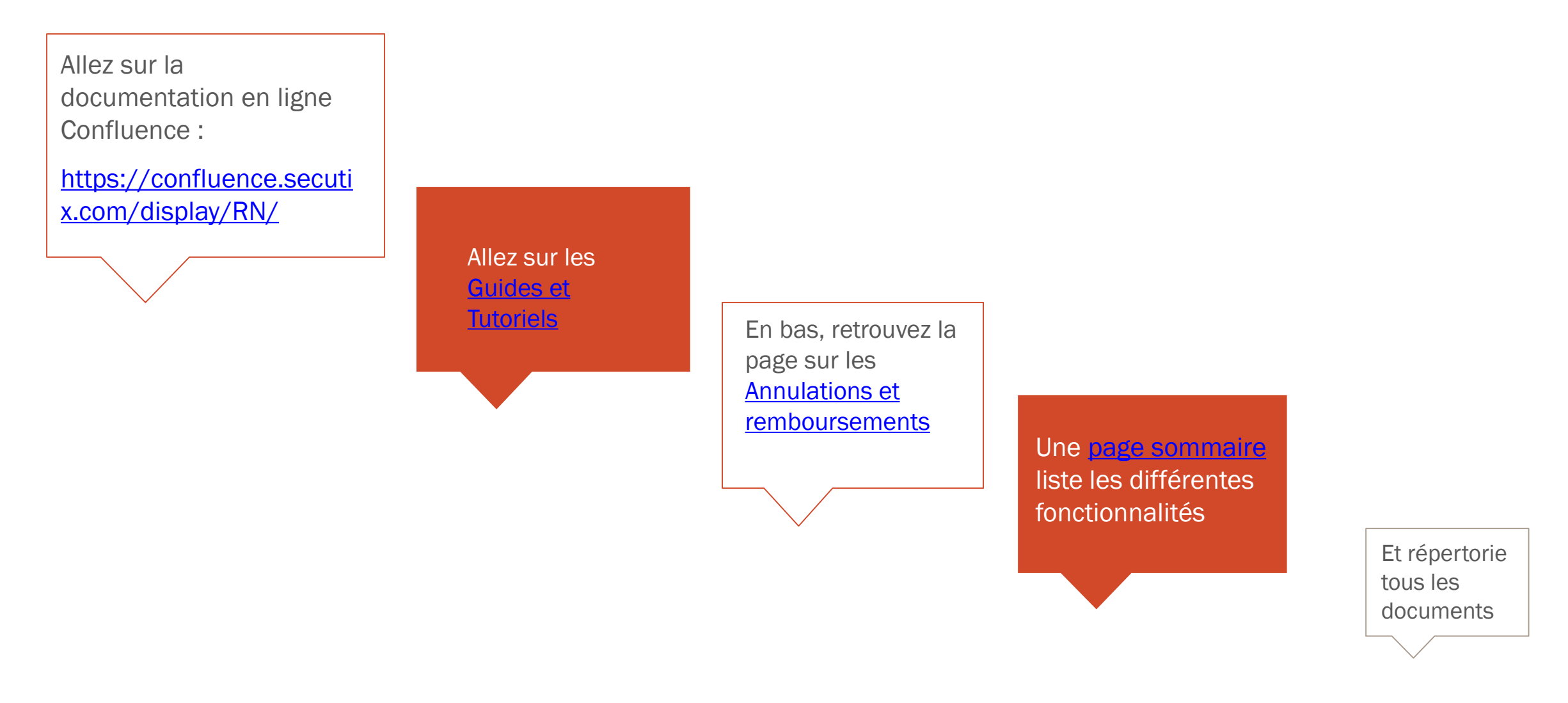

© 2019

SecuTix